## <span id="page-0-0"></span>Package 'LogrankA'

February 19, 2015

<span id="page-0-1"></span>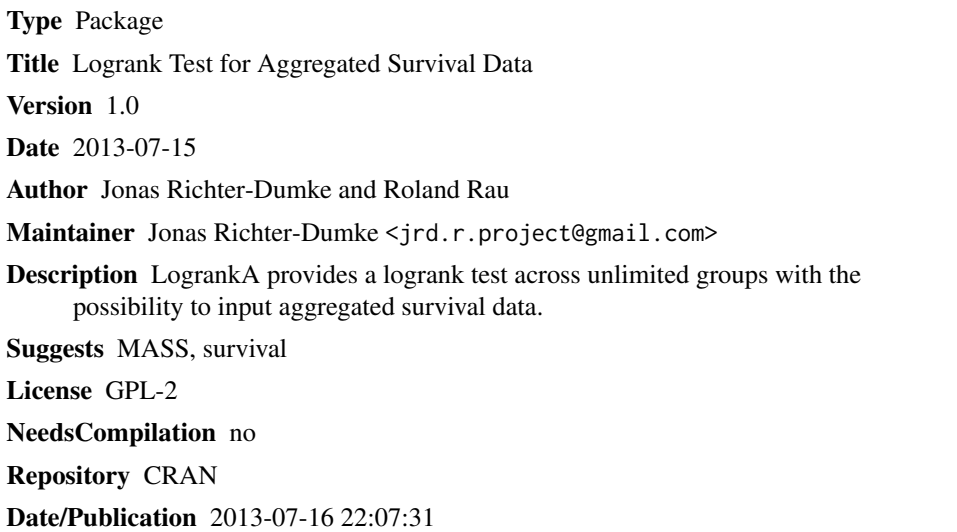

### R topics documented:

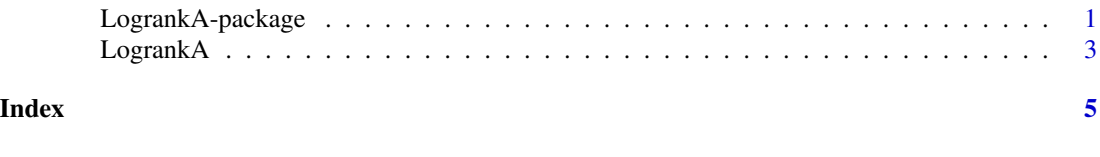

LogrankA-package *Logrank Test for Aggregated Survival Data*

#### Description

LogrankA provides a logrank test across unlimited groups with the possibility to input aggregated survival data.

#### Details

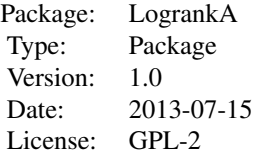

<span id="page-1-0"></span>The package contains the function LogrankA.

#### Author(s)

Jonas Richter-Dumke and Roland Rau

Maintainer: Jonas Richter-Dumke <jrd.r.project@gmail.com>

#### References

Peto, R. et al. (1977). "Design and analysis of randomized clinical trials requiring prolonged observation of each patient". II. analysis and examples. In: British journal of cancer 35.1, pp. 1-39. Ziegler, A., S. Lange, and R. Bender (2007). "Ueberlebenszeitanalyse: Der Log-Rang-Test". In: Deutsche Medizinische Wochenschrift 132, pp. 39-41.

#### See Also

[Surv](#page-0-1), [survdiff](#page-0-1)

#### Examples

```
library(survival)
library(MASS)
## data: survival of australian aids patients (individual and aggregated)
aids2.ind <- Aids2 # import australian aids data
aids2.ind$status <- as.numeric(aids2.ind$status) - 1 # recode status to 0/1
stime.days <- aids2.ind$death - aids2.ind$diag # generate survival time in weeks
aids2.ind$stime <- round(stime.days / 7, 0)
aids2.ind$agegr <- cut(aids2.ind$age, # generate age groups
                       c(0, 20, 40, 60, 100), right = FALSE)
aids2.ind \leq aids2.ind[, c(5, 8, 9)] # keep only important columns
aids2.aggr <- aggregate(aids2.ind$stime, # transform to aggregated data
                        by = list(aids2.ind$status, aids2.ind$stime,
                                  aids2.ind$agegr),
                        FUN = length)
colnames(aids2.aggr) <- c("status", "stime", "agegr", "n")
# generate survival objects for individual and aggregated data
surv.ind <- Surv(aids2.ind$stime, aids2.ind$status)
surv.aggr <- Surv(aids2.aggr$stime, aids2.aggr$status)
```
## logrank test on individual and aggregated data

#### <span id="page-2-0"></span>**LogrankA** 3

```
# logrank on individual data
LogrankA(surv = surv.ind,
        group = aids2.ind$agegr)
# logrank on aggregated data
LogrankA(surv = surv.aggr,
        group = aids2.aggr$agegr,
        weight = aids2.aggr$n)
```
LogrankA *Logrank Test for Aggregated Survival Data*

#### Description

LogrankA provides a logrank test across unlimited groups with the possibility to input aggregated survival data.

#### Usage

```
LogrankA(surv, group, weight)
```
#### Arguments

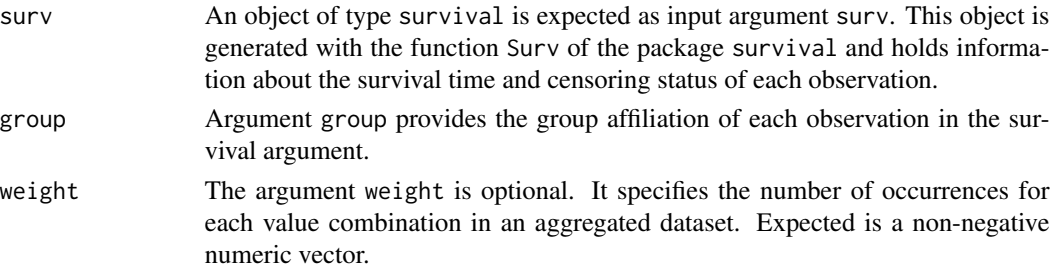

#### Details

The group and weight arguments must correspond to the entries in the surv argument. Therefore the group and weight vectors must be equal in length to the time and status columns in the survival object of surv

If the weight argument is not specified it is assumed that the input data is not aggregated.

More than a single group must be specified.

#### Value

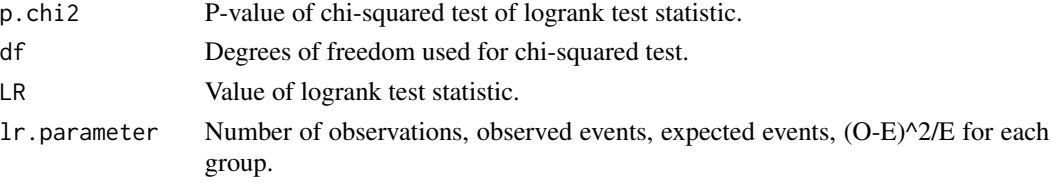

In addition a short text summary of the logrank test is printed to the console.

#### <span id="page-3-0"></span>**Note**

For an in-depth explanation of LogrankA please see the package vignette.

#### Author(s)

Jonas Richter-Dumke and Roland Rau

Maintainer: Jonas Richter-Dumke <jrd.r.project@gmail.com>

#### References

Peto, R. et al. (1977). "Design and analysis of randomized clinical trials requiring prolonged observation of each patient". II. analysis and examples. In: British journal of cancer 35.1, pp. 1-39.

Ziegler, A., S. Lange, and R. Bender (2007). "Ueberlebenszeitanalyse: Der Log-Rang-Test". In: Deutsche Medizinische Wochenschrift 132, pp. 39-41.

#### See Also

[Surv](#page-0-1), [survdiff](#page-0-1)

#### Examples

```
library(survival)
library(MASS)
## data: survival of australian aids patients (individual and aggregated)
aids2.ind <- Aids2 # import australian aids data
aids2.ind$status <- as.numeric(aids2.ind$status) - 1 # recode status to 0/1
stime.days <- aids2.ind$death - aids2.ind$diag # generate survival time in weeks
aids2.ind$stime <- round(stime.days / 7, 0)
aids2.ind$agegr <- cut(aids2.ind$age, # generate age groups
                       c(0, 20, 40, 60, 100), right = FALSE)
aids2.ind \le aids2.ind[, c(5, 8, 9)] # keep only important columns
aids2.aggr <- aggregate(aids2.ind$stime, # transform to aggregated data
                        by = list(aids2.ind$status, aids2.ind$stime,
                                  aids2.ind$agegr),
                        FUN = length)
colnames(aids2.aggr) <- c("status", "stime", "agegr", "n")
# generate survival objects for individual and aggregated data
surv.ind <- Surv(aids2.ind$stime, aids2.ind$status)
surv.aggr <- Surv(aids2.aggr$stime, aids2.aggr$status)
## logrank test on individual and aggregated data
# logrank on individual data
LogrankA(surv = surv.ind,
        group = aids2.ind$agegr)
# logrank on aggregated data
LogrankA(surv = surv.aggr,
        group = aids2.aggr$agegr,
        weight = aids2.aggr$n)
```
# <span id="page-4-0"></span>Index

∗Topic survival LogrankA, [3](#page-2-0) LogrankA-package, [1](#page-0-0)

LogrankA, [3](#page-2-0) LogrankA-package, [1](#page-0-0)

Surv, *[2](#page-1-0)*, *[4](#page-3-0)* survdiff, *[2](#page-1-0)*, *[4](#page-3-0)*